## **Buchungskonten | Buchhaltung**

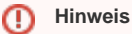

Bei Fragen zum Thema 'Buchhaltung' bzw. Buchhaltung aktivieren und einrichten, wenden Sie sich bitte an unseren Support.

Buchhaltungskonten bestehen im Wesentlichen aus einer Nummer und einem Namen.

Für ein Buchhaltungskonto kann ein Sammelkonto angegeben werden. In diesem Fall wird in den 'Summen & Salden' der Umsatz des Sammelkontos als Summe der Umsätze der 'Kind-Konten' angezeigt. Die Option 'Sammelkonto exportieren' sorgt dafür, dass im Buchhaltungsexport statt der Kontonummer des 'Kind-Kontos' die Kontonummer des Sammelkontos übergeben wird (dies hängt u. U. auch vom Format des Buchhaltungsexportes ab).

Ein Konto kann als Sammelkonto gekennzeichnet werden. Diese Konten können als rein informelle Konten markiert werden, was dafür sorgt, dass keinerlei Buchungen auf dieses Konto erfolgt. Es dient nur dazu, die Umsätze der 'Kind-Konten' zu summieren.

## Masken

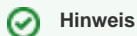

Soll die Buchhaltung bei Ihnen eingerichtet werden, wird der SKR03 per 'Standard' eingerichtet.

[Buchungskonto | Buchhaltung](https://manual.amparex.com/display/HAN/Buchungskonto+%7C+Buchhaltung)

## E-Learnings